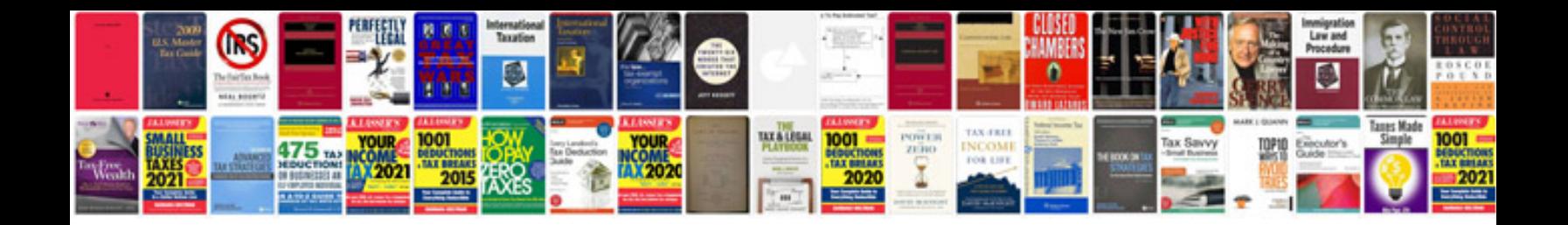

**Adobe livecycle forms**

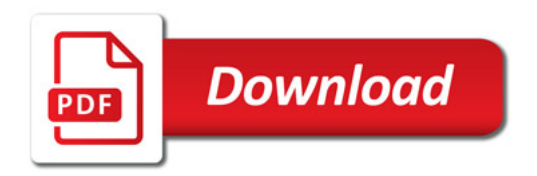

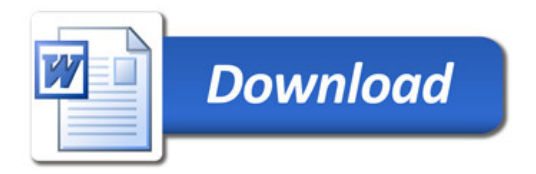